## **When Does the Course Open? What Happens on the 1st Day?**

I will have the course where it is available by 12:00 AM on the first day listed by WCJC. The actual hour that you can see it will depend on the Distance Learning Department, but I have seen courses become available between 12:00 AM and 9:00 AM.

After 12 years teaching in distance learning, on the first day, I just try to get everyone into course and get all of you to follow the "Read Me First" page and to complete what Distance Learning calls "Getting Started" activities. Those tasks are provided in a "Getting Started" folder on the main page where we work all the time (called Learning Units & All Assignments).

## **What If You Have Never Done a Distance Course** *Before?*

If you have never done a distance learning course before, I really recommend that you do the Getting Started tasks and **then call me** or—if your hours do not match my listed office hours—propose a time by email and tell me a reliable phone number at that hour. I will reply back that I can or can't call you at that time. **I am glad to help any of you.**

*Cautions Meant to Protect You:* a) Distance Learning is harder than face-to-face classes. It requires higher reading skills and higher levels of self-management. b) An 8-week class—and this is an 8-week class—are endurance contests for teachers and students. c) As the registration materials say, this is **not** a correspondence course or a self-paced course. d) There are due dates and you have to make them. They are listed at the end of the Syllabus in the Course Schedule—a required schedule in each distance learning course offered by WCJC.

## **Things to Do** *Before* **You Login to Our Course**

- 1. Use the "Computer Requirements" link in the center of the screen before you login.
- 2. If you need to download a different browser, use the links in the lower right corner.

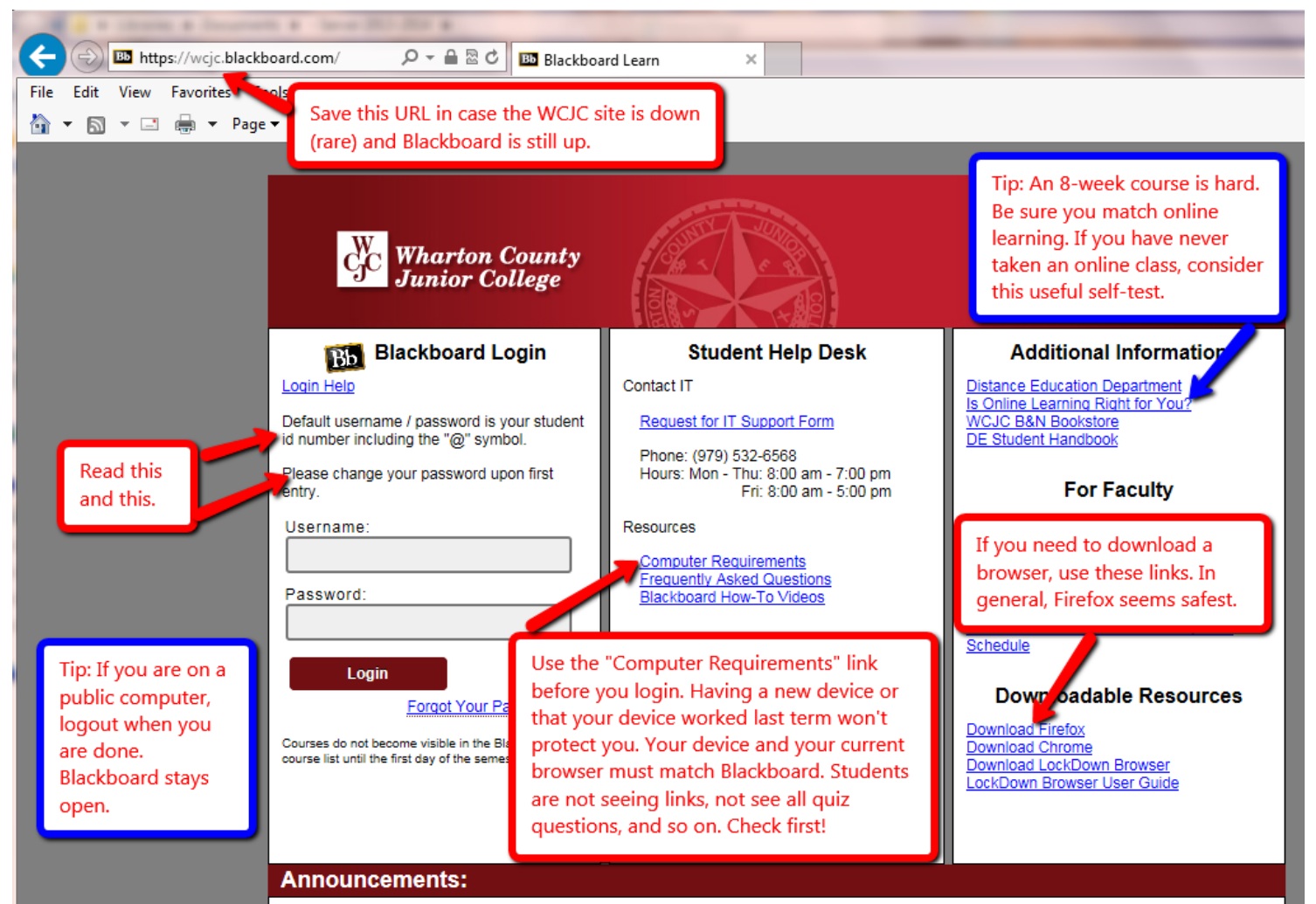

The Research Pop Links and Links And the Common Marin Andre